# **МИНИСТЕРСТВО ТРАНСПОРТА РОССИЙСКОЙ ФЕДЕРАЦИИ ФЕДЕРАЛЬНОЕ ГОСУДАРСТВЕННОЕ БЮДЖЕТНОЕ ОБРАЗОВАТЕЛЬНОЕ УЧРЕЖДЕНИЕ ВЫСШЕГО ОБРАЗОВАНИЯ**

# **«РОССИЙСКИЙ УНИВЕРСИТЕТ ТРАНСПОРТА (МИИТ)»**

## СОГЛАСОВАНО: УТВЕРЖДАЮ:

Выпускающая кафедра УЭРиБТ Первый проректор Заведующий кафедрой УЭРиБТ

А.Ф. Бородин В.С. Тимонин

08 сентября 2017 г. 15 апреля 2022 г.

Кафедра «Управление транспортным бизнесом и интеллектуальные системы»

## Автор Зольникова Надежда Николаевна, к.ф.-м.н. **РАБОЧАЯ ПРОГРАММА УЧЕБНОЙ ДИСЦИПЛИНЫ**

## **Информатика**

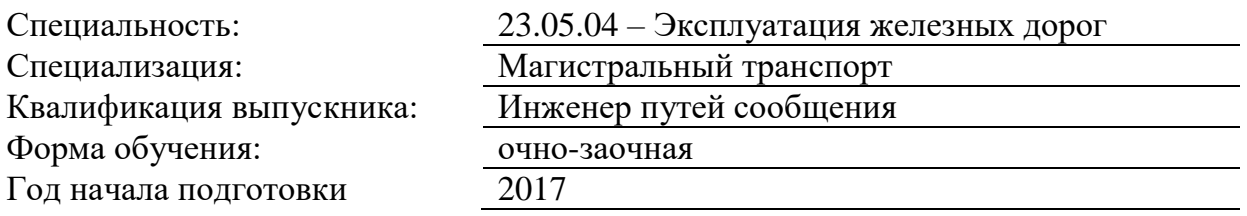

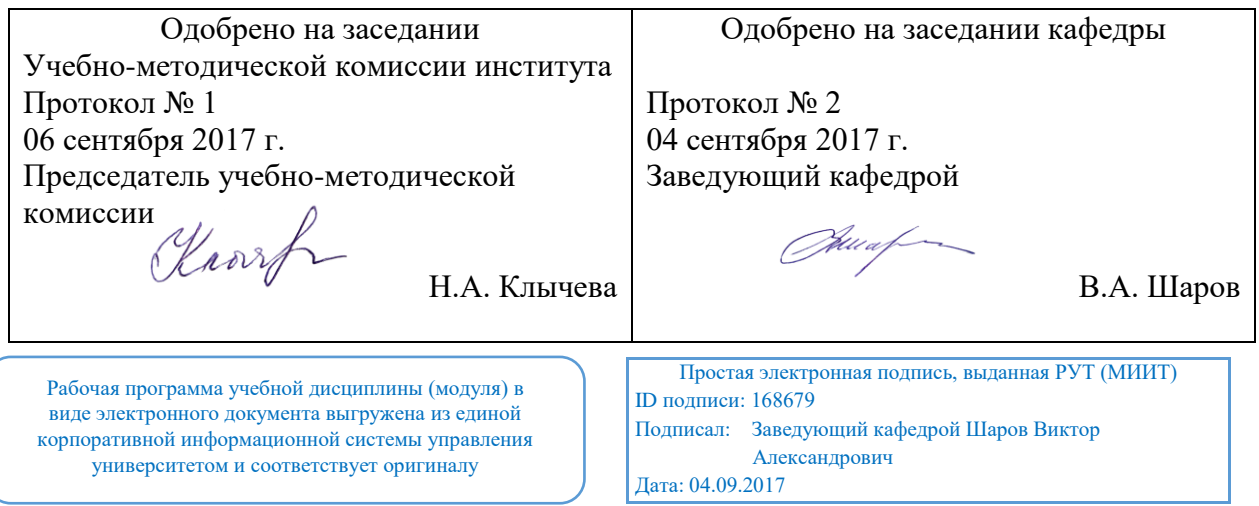

Москва 2022 г.

#### **1. ЦЕЛИ ОСВОЕНИЯ УЧЕБНОЙ ДИСЦИПЛИНЫ**

Основной целью освоения учебной дисциплины (модуля) " Информатика " является формирование у обучающегося компетенций для следующих видов деятельности: производственно-технологической;

организационно-управленческой;

проектной;

научно-исследовательской.

Дисциплина предназначена для получения знаний для решения следующих профессиональных задач (в соответствии с видами деятельности):

Производственно-технологическая деятельность:

- обеспечение безопасности движения и эксплуатации железнодорожного транспорта, выпол нение законодательства Российской Федерации об охране труда, пожарной безопасности и защите окружающей природной среды;

- разработка и внедрение с учетом требований рыночной конъюнктуры и современных достижений науки и техники мер по совершенствованию систем управления на железнодорожном транспорте;

- эффективное использование материальных, финансовых и людских ресурсов;

- разработка эффективных схем организации поездной и маневровой работы на железнодо-рожном транспорте;

- разработка и внедрение систем безопасной эксплуатации железнодорожного транспорта; Организационно-управленческая деятельность:

- оптимизация использования пропускной и перерабатывающей способности инфраструктуры железнодорожного транспорта, технических средств и прогрессивных технологий в целях снижения себестоимости перевозок, обеспечения их эффективности; - организация работы коллектива исполнителей, выбор, обоснование, принятие и реализация управленческих решений; нахождение компромисса между различными требованиями (стоимости, качества, безопасности и сроков исполнения) при долгосрочном и краткосрочном планировании эксплуатационной работы железнодорожного транспорта и выбор рационального решения;

- совершенствование организационно-управленческой структуры объектов профессиональ-ной деятельности;

- организация и совершенствование системы первичного учета результатов производствен-ной деятельности, отчетности и документооборота;

- выбор и разработка рациональных нормативов эксплуатации транспортных средств и обо-рудования;

- осуществление контроля и управления системами организации движения поездов и манев-ровой работы;

- подготовка сертификационных и лицензионных документов в области эксплуатации железных дорог;

Проектная:

- формирование целей проекта решения транспортных задач, критериев и показателей достижения целей, построение структуры их взаимосвязей, выявление приоритетов решения задач с учетом показателей экономической и экологической безопасности;

- разработка обобщенных вариантов решения проблемы, анализ этих вариантов, прогнозирование последствий, нахождение компромиссных решений в условиях многокритериальности, не-определенности;

- проектирование объектов инфраструктуры железнодорожного транспорта;

- использование информационных технологий при разработке транспортно-

технологических схем доставки грузов;

научно-исследовательская деятельность:

- участие в фундаментальных и прикладных исследованиях в области профессиональной дея-тельности;

- создание моделей процессов функционирования транспортно-технологических систем и транспортных потоков на основе принципов логистики, позволяющих прогнозировать их свойства;

- разработка планов, программ и методик проведения исследований объектов профессиональ-ной деятельности;

- поиск и анализ информации по объектам исследований;

- техническое и организационное обеспечение исследований;

- анализ результатов исследований и разработка предложений по их внедрению; - сбор научной информации, подготовка обзоров, аннотаций, составление рефератов и отчетов, библиографий; анализ информации по объектам исследования; участие в научных дискуссиях и процедурах защиты научных работ различного уровня; выступление с докладами и сообщениями по тематике проводимых исследований, распространение и популяризация профессиональных знаний; воспитательная работа с обучающимися.

Задачей освоения учебной дисциплины (модуля) «Информатика» является подготовка студентов к эффективному использованию современных компьютерных средств для решения прикладных инженерных задач как в процессе обучения в вузе, так и в будущей профессиональной деятельности.

Дисциплина призвана дать комплекс базовых теоретических знаний в области информационных технологий, а также привить студентам уверенные практические навыки по использованию средств вычислительной техники и программного обеспечения для организации обработки информации и решения практических инженерных задач. Воспитательной целью дисциплины является формирование у студентов научного, творческого подхода к освоению современных компьютерных технологий, методов и средств работы с документами.

#### **2. МЕСТО УЧЕБНОЙ ДИСЦИПЛИНЫ В СТРУКТУРЕ ОП ВО**

Учебная дисциплина "Информатика" относится к блоку 1 "Дисциплины (модули)" и входит в его базовую часть.

#### **2.1. Наименования предшествующих дисциплин**

Для изучения данной дисциплины необходимы следующие знания, умения и навыки, формируемые предшествующими дисциплинами:

#### **2.1.1. Математика**:

Знания: разделы: «Арифметика», «Элементарные функции и графики», «геометрия»

Умения: решать простейшие математические задачи и анализировать полученные результаты

Навыки: грамотно излагать решения поставленных задач

#### **2.2. Наименование последующих дисциплин**

Результаты освоения дисциплины используются при изучении последующих учебных дисциплин:

2.2.1. ВКР в период преддипломной практики

2.2.2. Информационные технологии на железнодорожном транспорте

2.2.3. Математическое моделирование систем и процессов

#### **3. ПЛАНИРУЕМЫЕ РЕЗУЛЬТАТЫ ОБУЧЕНИЯ ПО ДИСЦИПЛИНЕ (МОДУЛЮ), СООТНЕСЕННЫЕ С ПЛАНИРУЕМЫМИ РЕЗУЛЬТАТАМИ ОСВОЕНИЯ ОБРАЗОВАТЕЛЬНОЙ ПРОГРАММЫ**

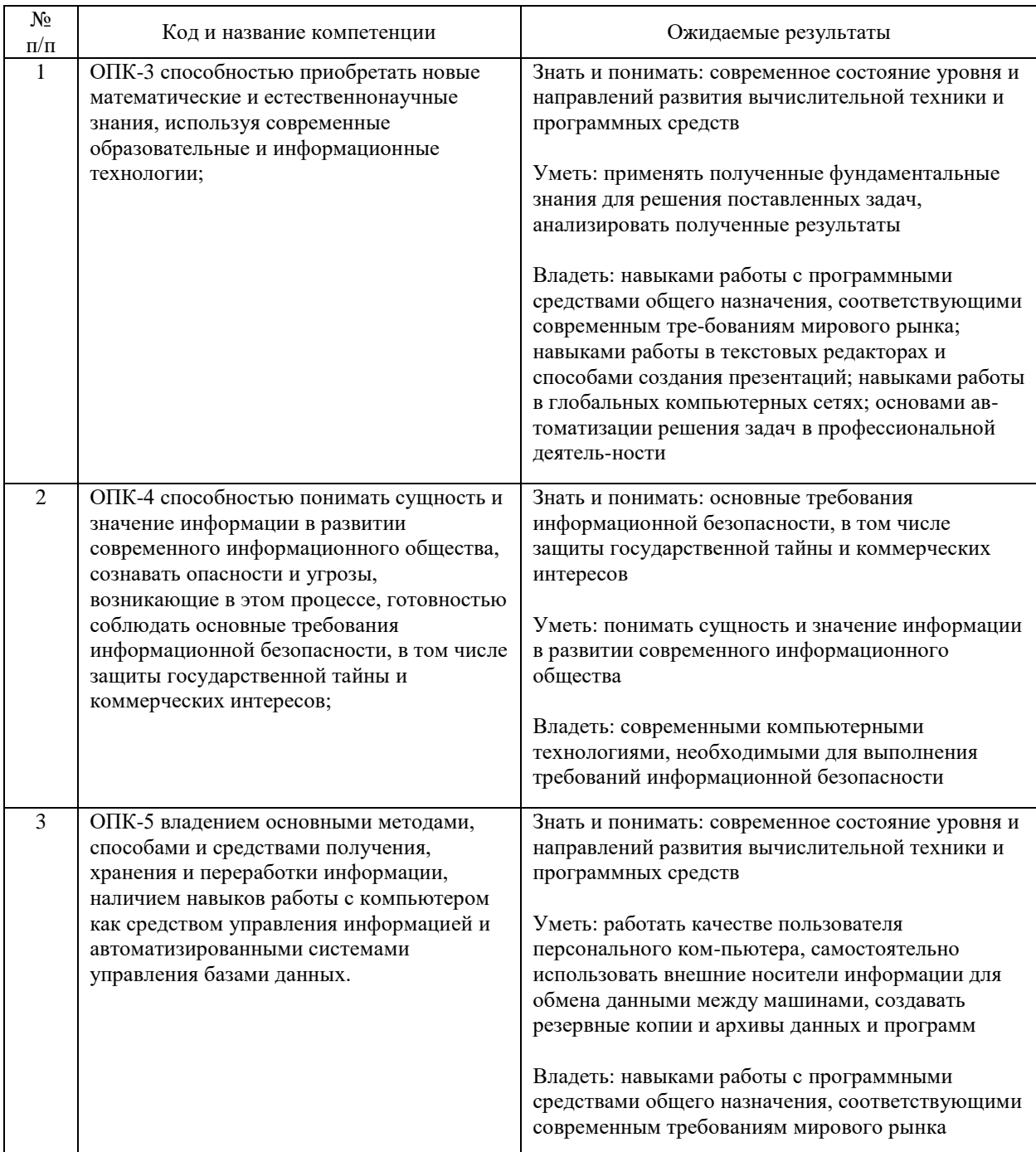

#### В результате освоения дисциплины студент должен:

### **4. ОБЪЕМ ДИСЦИПЛИНЫ (МОДУЛЯ) В ЗАЧЕТНЫХ ЕДИНИЦАХ И АКАДЕМИЧЕСКИХ ЧАСАХ**

#### **4.1. Общая трудоемкость дисциплины составляет:**

9 зачетных единиц (324 ак. ч.).

#### **4.2. Распределение объема учебной дисциплины на контактную работу с преподавателем и самостоятельную работу обучающихся**

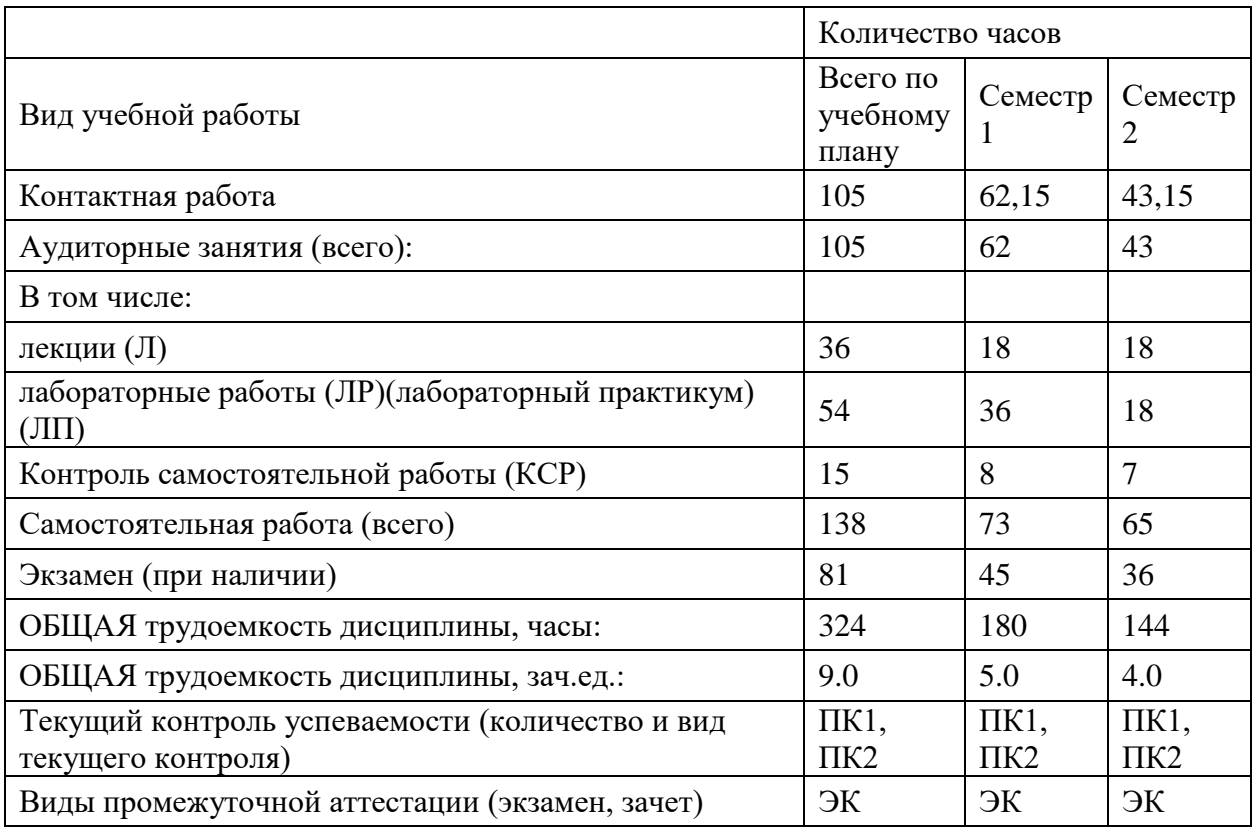

## **4.3. Содержание дисциплины (модуля), структурированное по темам (разделам)**

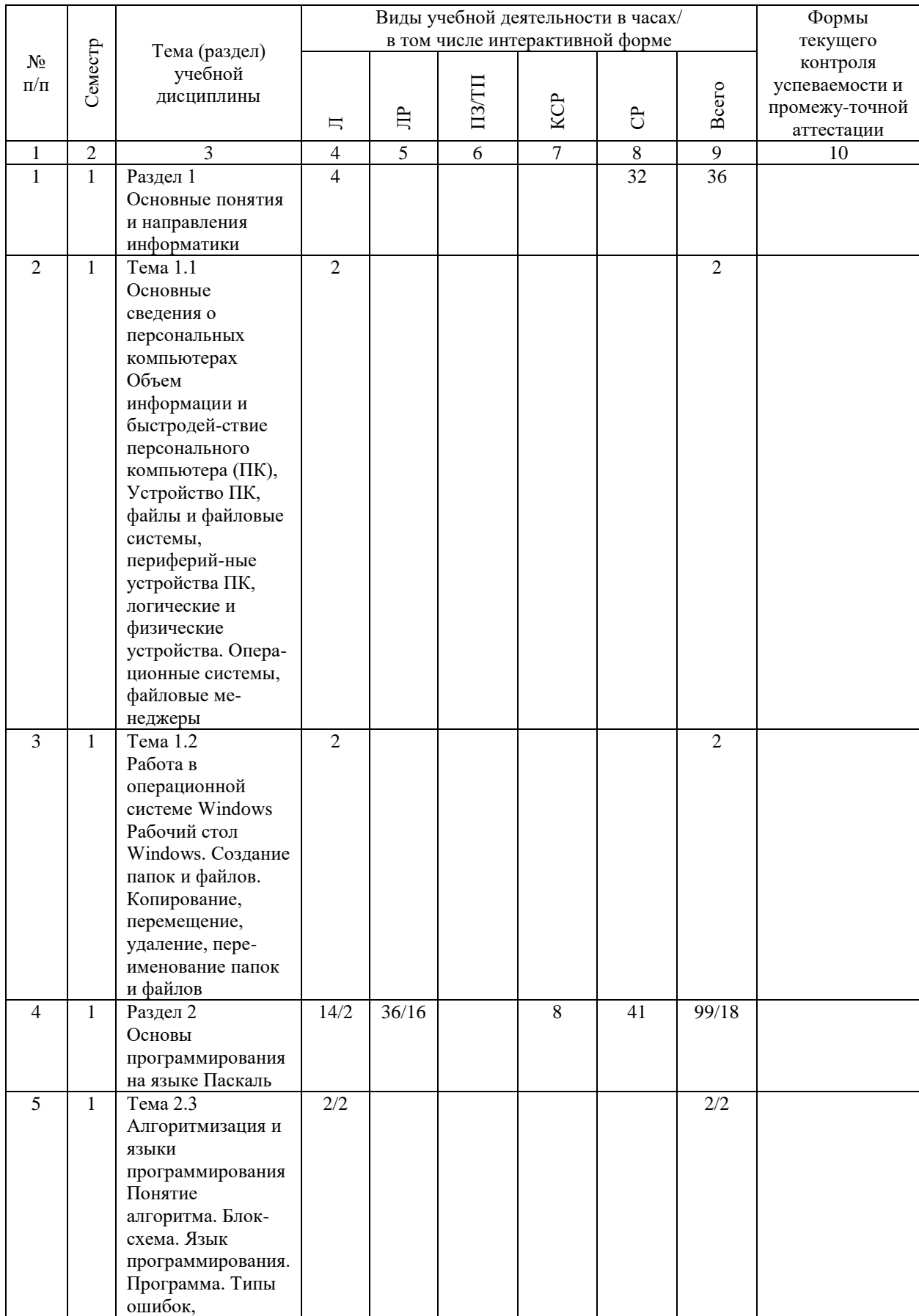

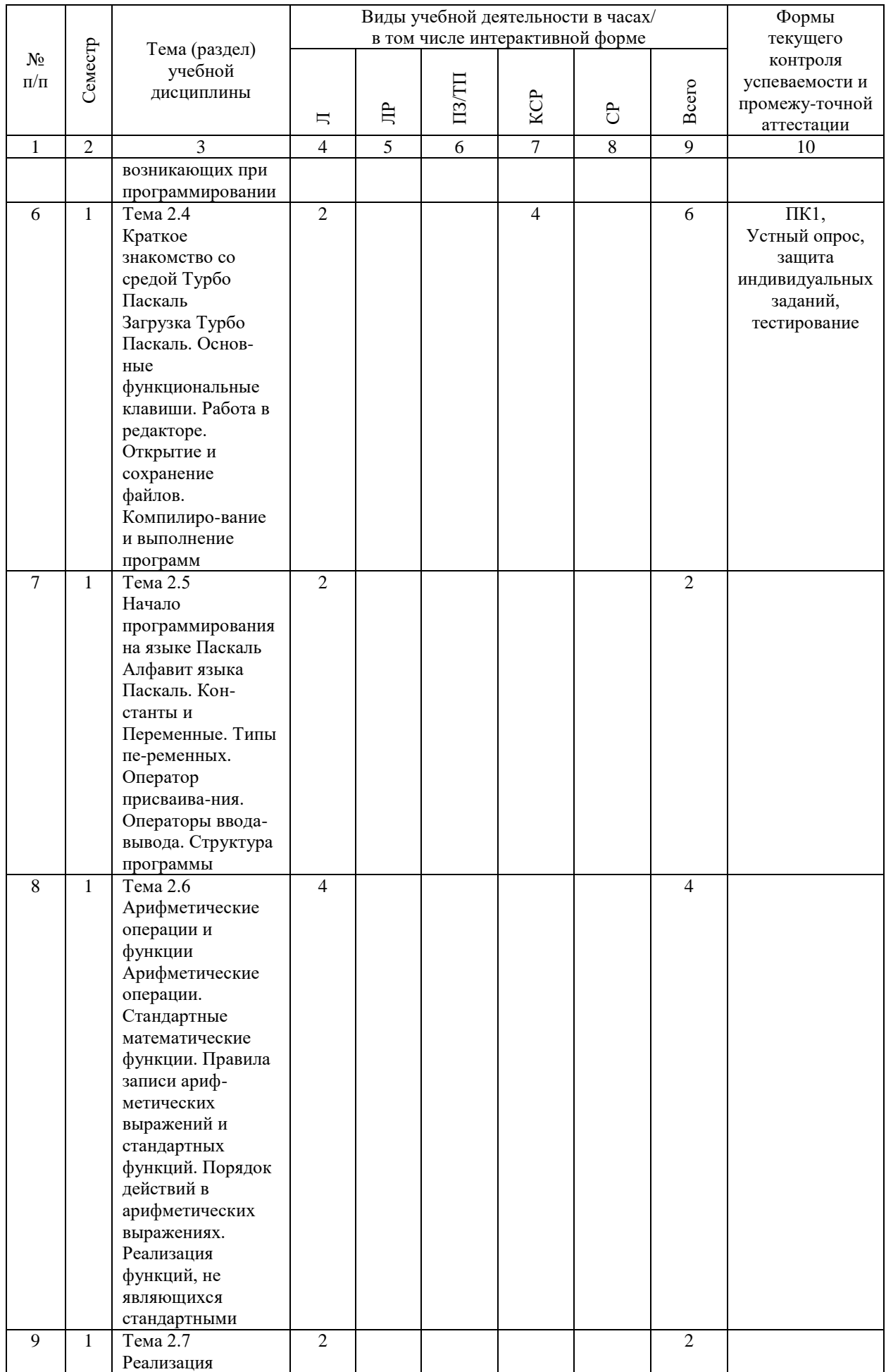

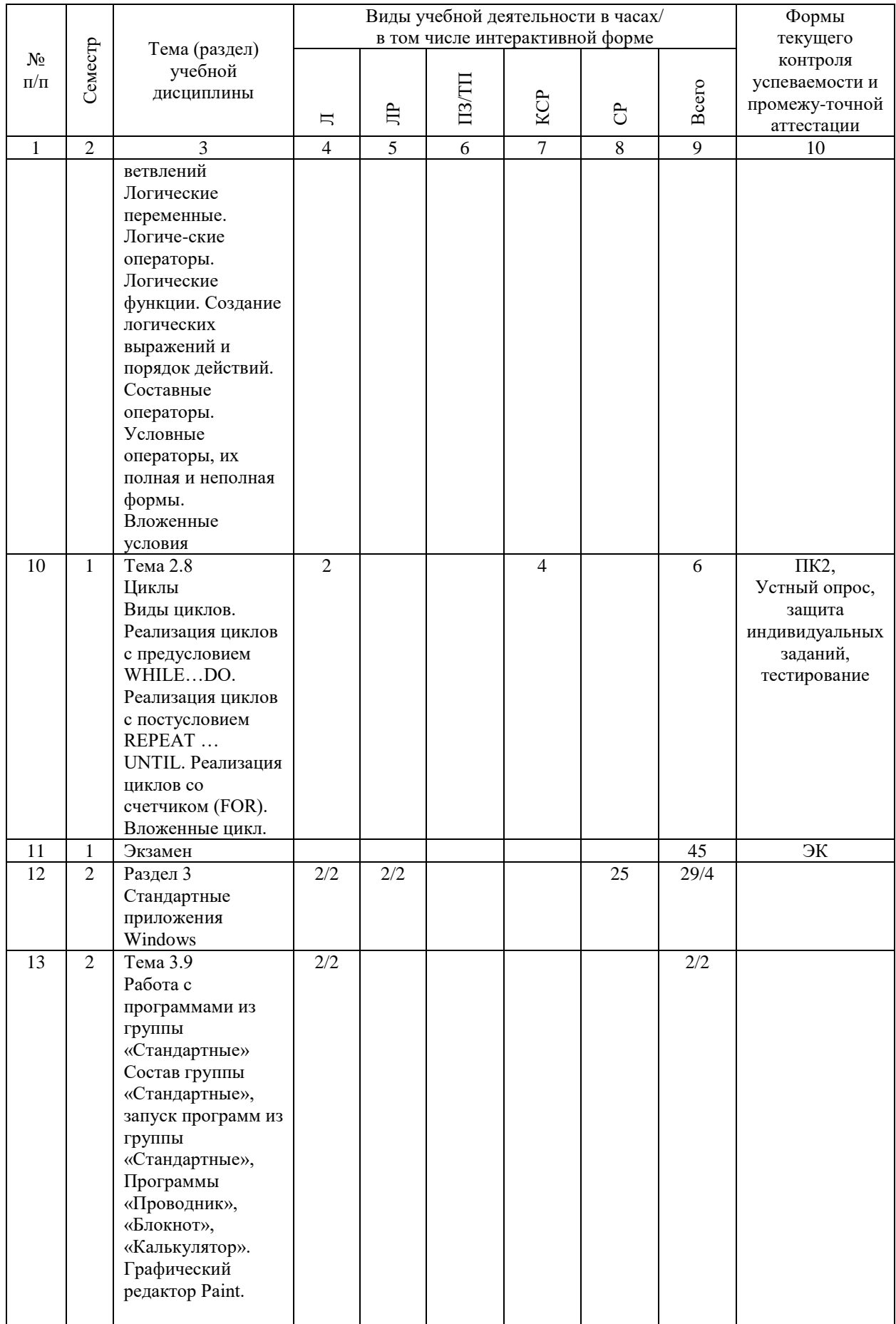

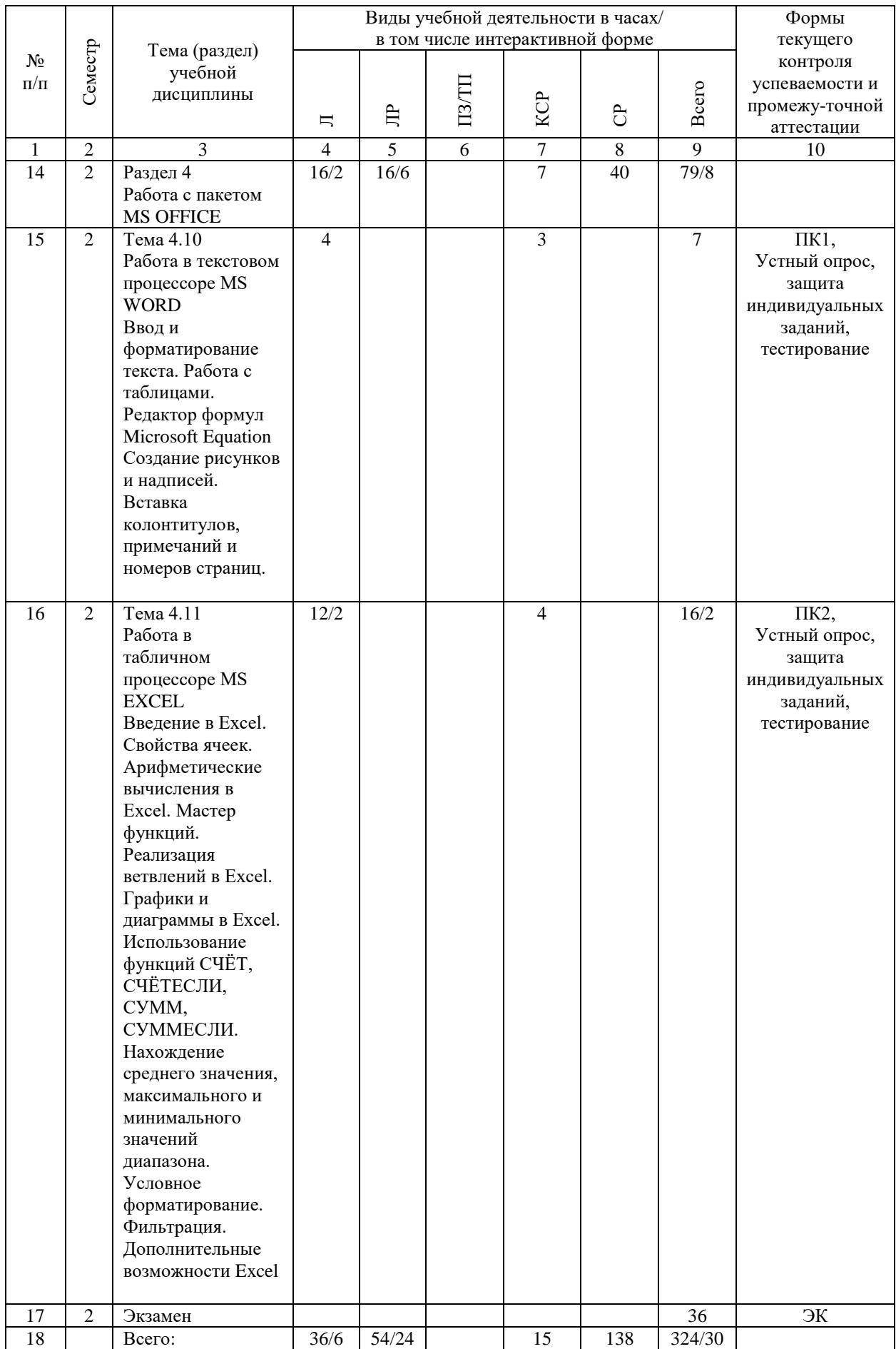

### **4.4. Лабораторные работы / практические занятия**

Практические занятия учебным планом не предусмотрены.

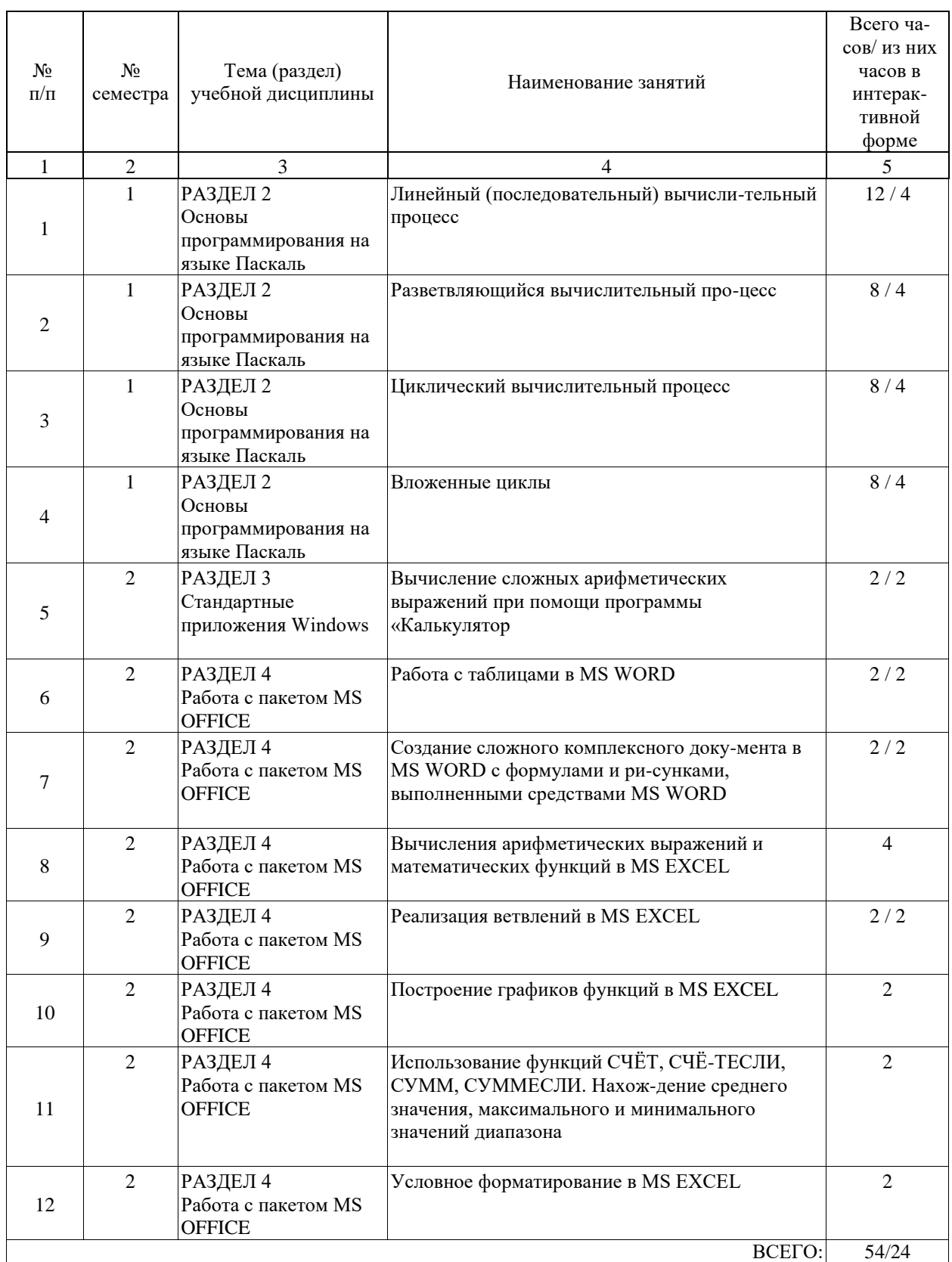

Лабораторные работы предусмотрены в объеме 54 ак. ч.

### **4.5. Примерная тематика курсовых проектов (работ)**

Курсовые работы (проекты) не предусмотрены.

#### **5. ОБРАЗОВАТЕЛЬНЫЕ ТЕХНОЛОГИИ**

Преподавание дисциплины «Информационные технологии в управлении персоналом» осуществляется в форме лекций и лабораторных занятий.

Лекции (36 часов) проводятся в традиционной классно-урочной организационной форме с использованием интерактивных (диалоговых) технологий (6 часов), по типу управления познавательной деятельностью являются традиционными классически-лекционными (объяснительно-иллюстративные), и проводятся в компьютерном классе с использованием средств мультимедиа.

Лабораторные работы (54 часов) представляют собой электронный практикум (решение проблемных поставленных задач с помощью современной вычислительной техники и исследование моделей) с использованием интерактивных (диалоговых) технологий (24 часов), основанных на коллективных способах обучения, а также использованием компьютерной тестирующей системы.

Самостоятельная работа студента организована с использованием традиционных видов работы и интерактивных технологий. К традиционным видам работы относятся отработка лекционного материала и отработка отдельных тем по учебным пособиям. К интерактивным (диалоговым) технологиям относится отработка отдельных тем по электронным пособиям, подготовка к промежуточным контролям в интерактивном режиме, интерактивные консультации в режиме реального времени по специальным разделам и технологиям, основанным на коллективных способах самостоятельной работы студентов.

Оценка полученных знаний, умений и навыков основана на модульно-рейтинговой технологии. Весь курс разбит на 4 раздела, представляющих собой логически завершенный объём учебной информации. Фонды оценочных средств освоенных компетенций включают как вопросы теоретического характера для оценки знаний, так и задания практического содержания (решение конкретных задач, работа с данными) для оценки умений и навыков. Теоретические знания проверяются путём применения таких организационных форм, как индивидуальные и групповые опросы, решение тестов с использованием компьютеров или на бумажных носителях.

#### **6. УЧЕБНО-МЕТОДИЧЕСКОЕ ОБЕСПЕЧЕНИЕ ДЛЯ САМОСТОЯТЕЛЬНОЙ РАБОТЫ ОБУЧАЮЩИХСЯ ПО ДИСЦИПЛИНЕ (МОДУЛЮ)**

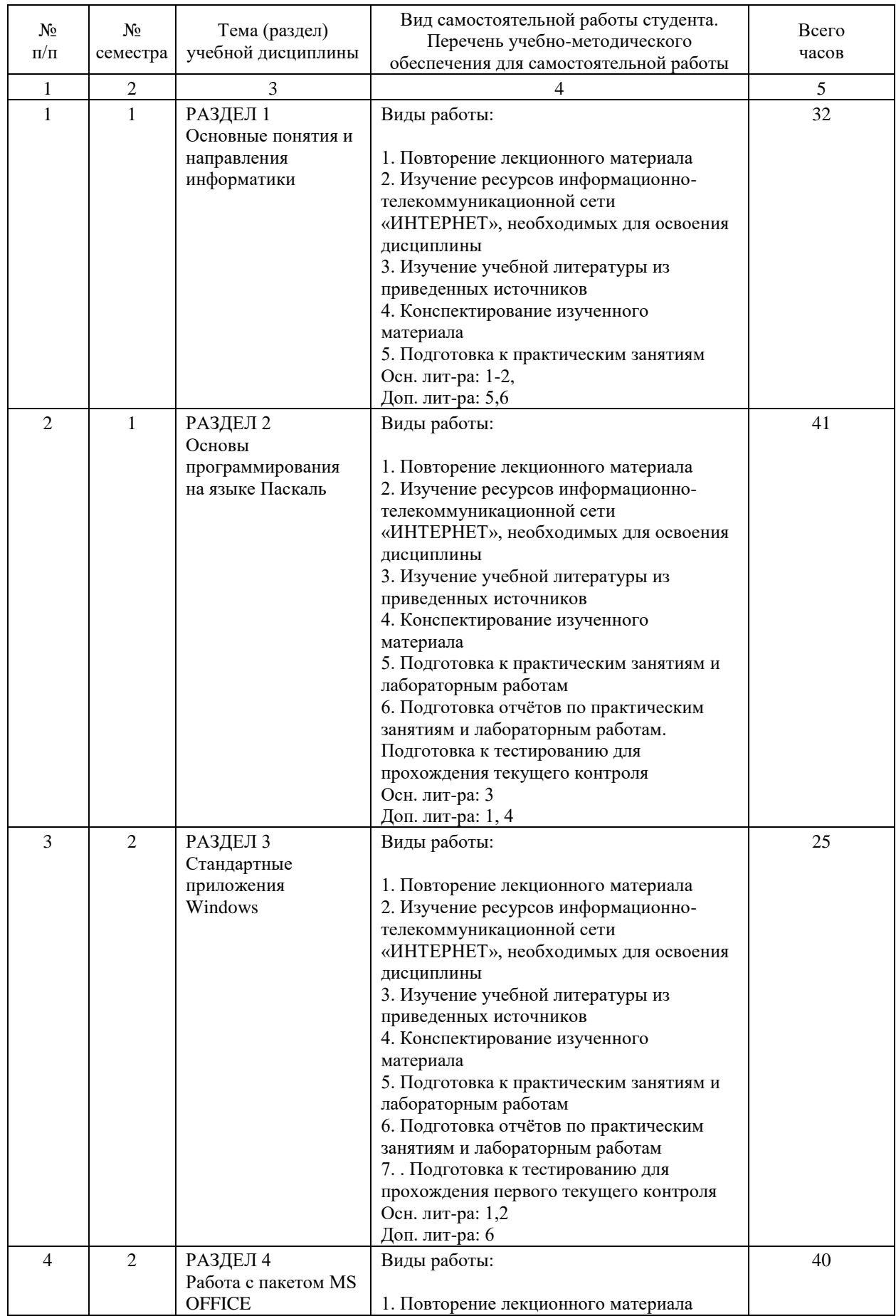

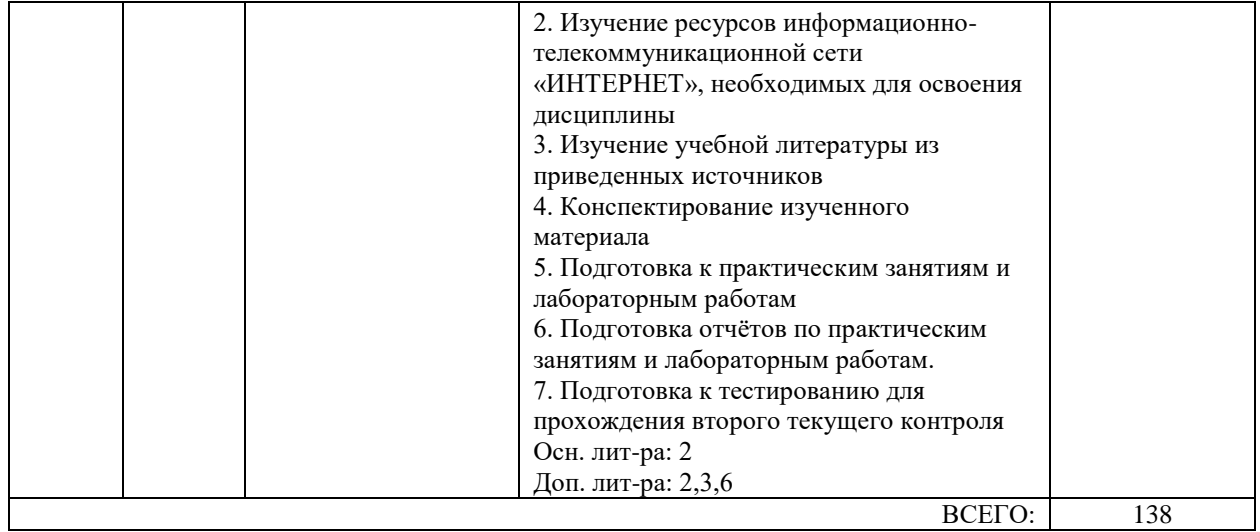

#### **7. ПЕРЕЧЕНЬ ОСНОВНОЙ И ДОПОЛНИТЕЛЬНОЙ ЛИТЕРАТУРЫ, НЕОБХОДИМОЙ ДЛЯ ОСВОЕНИЯ ДИСЦИПЛИНЫ (МОДУЛЯ)**

#### **7.1. Основная литература**

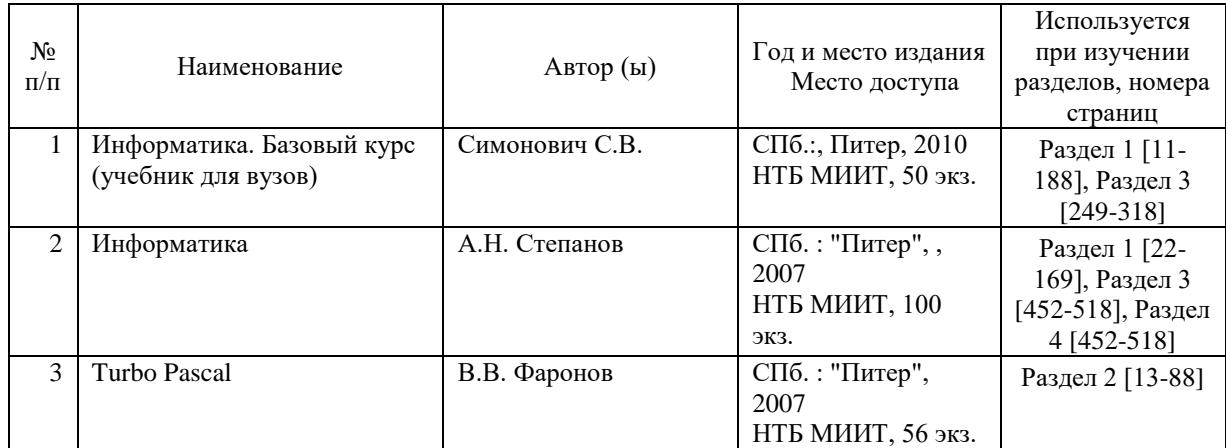

#### **7.2. Дополнительная литература**

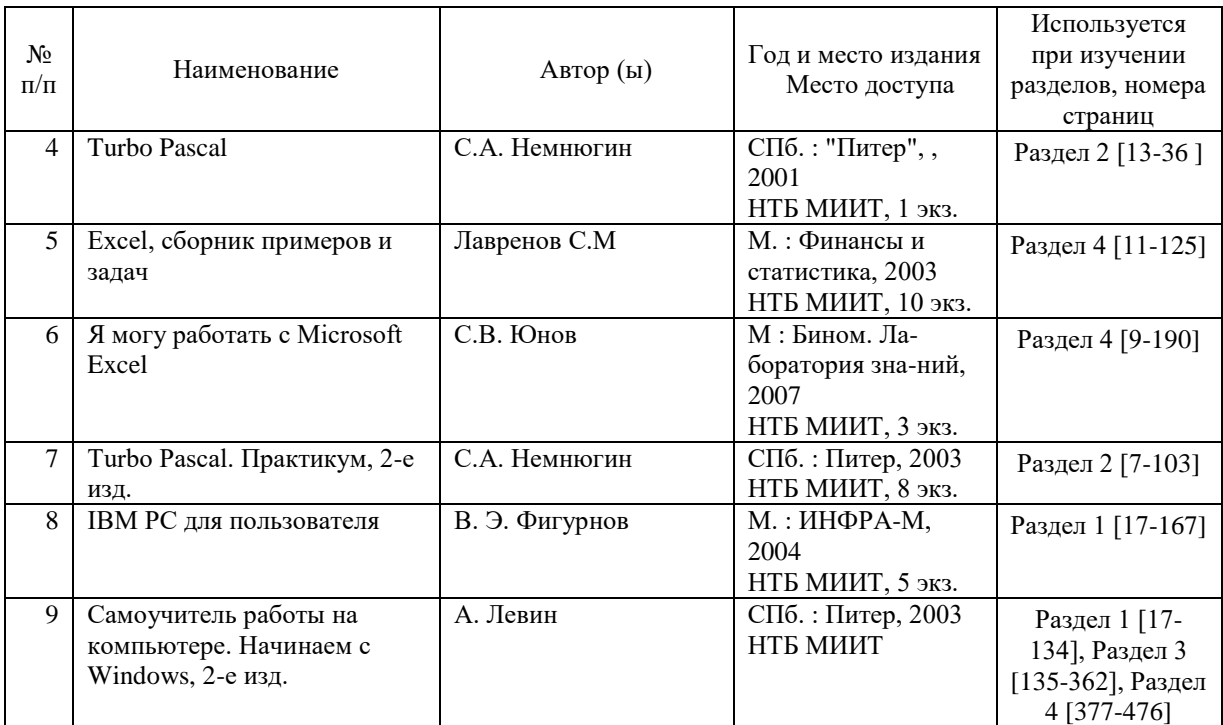

#### **8. ПЕРЕЧЕНЬ РЕСУРСОВ ИНФОРМАЦИОННО-ТЕЛЕКОММУНИКАЦИОННОЙ СЕТИ "ИНТЕРНЕТ", НЕОБХОДИМЫЕ ДЛЯ ОСВОЕНИЯ ДИСЦИПЛИНЫ (МОДУЛЯ)**

http://library.miit.ru/ http://yandex.ru http://google.com http://ru.wikipedia.org/ http://office.microsoft.com/ru-ru/training/HA010226229.aspx http://advertising.yandex.ru/context/direct/

#### **9. ПЕРЕЧЕНЬ ИНФОРМАЦИОННЫХ ТЕХНОЛОГИЙ, ПРОГРАММНОГО ОБЕСПЕЧЕНИЯ И ИНФОРМАЦИОННЫХ СПРАВОЧНЫХ СИСТЕМ,**

#### **ИСПОЛЬЗУЕМЫХ ПРИ ОСУЩЕСТВЛЕНИИ ОБРАЗОВАТЕЛЬНОГО ПРОЦЕССА ПО ДИСЦИПЛИНЕ (МОДУЛЮ)**

Для проведения аудиторных занятий и самостоятельной работы требуется:

1. Рабочее место преподавателя с персональным компьютером, подключённым к сетям INTERNET и INTRANET.

2. Специализированная лекционная аудитория с мультимедиа аппаратурой и интерактивной доской.

3. Компьютерный класс с кондиционером. Рабочие места студентов в компьютерном классе, подключённые к сетям INTERNET и INTRANET

4. Для проведения практических занятий и лабораторных работ: компьютерный класс; кондиционер; компьютеры с минимальными требованиями – Intel Core i3, ОЗУ 4 ГБ, HDD 250 ГБ, USB 2.0.

#### **10. ОПИСАНИЕ МАТЕРИАЛЬНО ТЕХНИЧЕСКОЙ БАЗЫ, НЕОБХОДИМОЙ ДЛЯ ОСУЩЕСТВЛЕНИЯ ОБРАЗОВАТЕЛЬНОГО ПРОЦЕССА ПО ДИСЦИПЛИНЕ (МОДУЛЮ)**

Для проведения аудиторных занятий и самостоятельной работы требуется:

1. Рабочее место преподавателя с персональным компьютером, подключённым к сетям INTERNET и INTRANET.

2. Специализированная лекционная аудитория с мультимедиа аппаратурой и интерактивной доской.

3. Компьютерный класс с кондиционером. Рабочие места студентов в компьютерном классе, подключённые к сетям INTERNET и INTRANET

4. Для проведения практических занятий и лабораторных работ: компьютерный класс; кондиционер; компьютеры с минимальными требованиями – Intel Core i3, ОЗУ 4 ГБ, HDD 250 ГБ, USB 2.0.

#### **11. МЕТОДИЧЕСКИЕ УКАЗАНИЯ ДЛЯ ОБУЧАЮЩИХСЯ ПО ОСВОЕНИЮ ДИСЦИПЛИНЫ (МОДУЛЯ)**

Для полноценного освоения дисциплины необходимо:

- посещение лекций и практических занятий;

- изучение лекционного материала;

- освоение теоретического материала, вынесенного на самостоятельное изучение, по предложенным источникам (литература, интернет-ресурсы);

- изучение программного обеспечения, необходимого для выполнения индивидуальных заданий;

- консультации с преподавателем в ходе выполнения индивидуальных заданий и обсуждение промежуточных результатов выполнения индивидуальных заданий;

- своевременное выполнение индивидуальных заданий;

- своевременное предоставление отчетов по индивидуальным заданиям и защита выполненных работ.